# Hands-On With Docker Containers

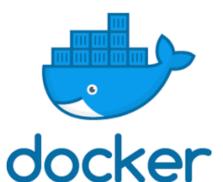

Peter Fales Peter@Fales-Lorenz.net

> NWCLUG November 5, 2019

## Topics

- Overview of Docker
  - Intro for new users focus is on high level, introduce concepts, whet your appetite
- Motivation why Docker
- Basic Concepts
- Demo of basic concepts and operations
  - Install Docker, start containers, create custom images, etc..

### What is Docker

- Virtualized container execution environment
  - Builds on native linux facilities: cgroups, namespaces, networks, etc. for resource prioritization, limitation, and isolation
- Application deployment engine
  - Simplifies creation, distribution, execution of virtual images
  - Shipping container paradigm

#### Docker (Container) vs. VM

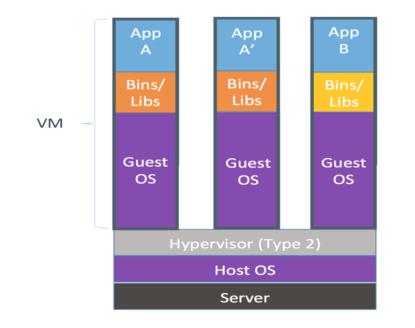

Containers are isolated, but share OS and, where appropriate, bins/libraries

...result is significantly faster deployment, much less overhead, easier migration, faster restart

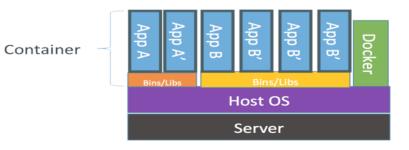

## Why Docker?

#### Goals

- Lightweight, fast, easy to use
- Logical segregation, enhance consistency (reduce "it worked in dev")
- Reduce development cycle time
- Encourages (but does not require)
   "microservices" architecture (modularity)
- Layering allows for version control and
   rollback

## Concepts

- Docker client and server (Docker Engine)
- Images
- Containers
- Registries/Repositories
- Dockerfile
- Volumes
- Networking

### **Docker Client and Server**

- Heavy lifting done by server, dockerd, aka Docker Engine
  - Manages images and containers
- Controlled from:
  - Command line client, **docker**, either on local machine or over network
  - Restful API

### **Docker Images**

- Building blocks or "source code" for containers
- Layered using Union file systems
  - Add a file
  - Open a port
  - And lots more...
- Can be built interactively, but more typically
- Built from a "recipe" in a Dockerfile
  - Ensures that images are complete, consistent, and correct 8

### **Docker Containers**

- Running instance of an image
- Multiple containers can run from one image
- Concept comes from standard shipping container:
  - Standard operations (create, start, stop)
  - Unique contents

#### **Docker Containers**

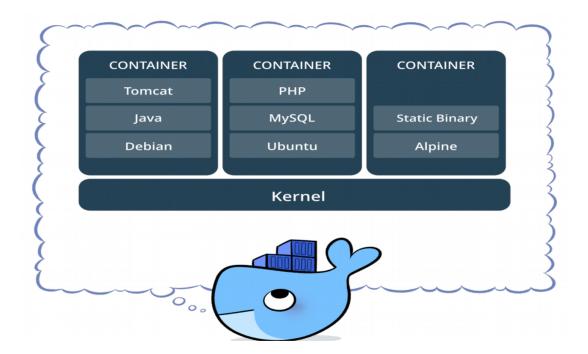

https://www.docker.com/sites/default/files/Package%20software.png

### **Registries/Repositories**

- Centralized storage of images
- Facilitates sharing and distribution
- Can be
  - Public (e.g. docker.com/docker.io) Default if not otherwise specified
  - Private Privately hosted, or docker.com
- Named as host:port/namespace/image: FULL: localhost:5000/psfales/my\_image OR WITH DEFAULTS: ubuntu

### Dockerfile

- Step-by-step "recipe" for building a image
- Each step is a layer caching can speed up rebuild process
- Numerous commands: ADD, RUN, EXPOSE, ENV, etc.

```
FROM httpd
MAINTAINER Peter Fales
RUN apt-get update
ADD index.html /usr/local/apache2/htdocs
```

### Volumes

- Makes a directory outside the container visible to the container
  - Permanent Data Store
  - Shared access from container and host
- Two types of Volumes
  - Native (host) file system
  - Volume Containers

### Networking

- Very powerful & flexible can be complex, but easy to get started
  - Expose ports to the outside (non-Docker) world
  - Link connectors via internal ports or named hosts
  - Overlay network extends over multiple hosts
  - Other mechanisms managed by Orchestration systems

### Orchestration (examples)

- Docker Compose create application stacks (web server, application server, database)
- Docker Swarm create scalable clusters
- Docker-machine alternative for managing machines and clusters, including cloud services
- Apache Mesos "A distributed systems kernel" API's for resource management and scheduling across entire datacenter and cloud environments.
- Google Kubernetes an open-source system for automating deployment, scaling, and management of containerized applications.

## Why?

- Detailed recipes ensure consistency over time, or between development, test, and production ("Run anywhere")
- Consistent environment develop on desktop, deploy on cloud
- Lightweight quick development cycle, not resource intensive

## Why not?

- If you need kernel modifications
- If you need cross-platform (e.g. IIS, or other applications that run only on Windows)
- If you need rich user interfaces, such as X (but workarounds)
- May be ephemeral (workarounds)
- May increase security attack space
- Performance limitations of Union file system. (workarounds) http://www.channelfutures.com/open-source/when-not-use-docker -understanding-limitations-containers

#### **Docker Environments**

- Linux host running Ubuntu, Debian, RHEL, CentOS, Scientific Linux, Fedora, or others
- OS X using "Docker for Mac" (virtual machine)
- Microsoft Windows using "Docker for Windows" (virtual machine)

#### Installation on Fedora

- Install Docker
  - # yum -y install docker
- Start Docker
  - # systemctl start docker
- Enable at boot time
   # systemctl enable docker
- Test

   # docker info
   Containers: 0
  - Images: 0

#### Resources

- https://docs.docker.com/articles/dockerfil
   e\_best-practices/
- https://www.packtpub.com/networking-and-se rvers/learning-docker-second-edition
- https://www.dockerbook.com/
- https://github.com/wsargent/docker-cheat-s heet

### Live Demo

#### Videos

- DOCKER Intro (8 minutes) https://www.youtube.com/watch?v=pGYAg7TMmp0
- DOCKER Web Server (9 minutes) https://www.youtube.com/watch?v=JBtWxj9I7zM
- KUBERNETES (6.5 minutes)

https://www.youtube.com/watch?v=R-3dfURb2hA

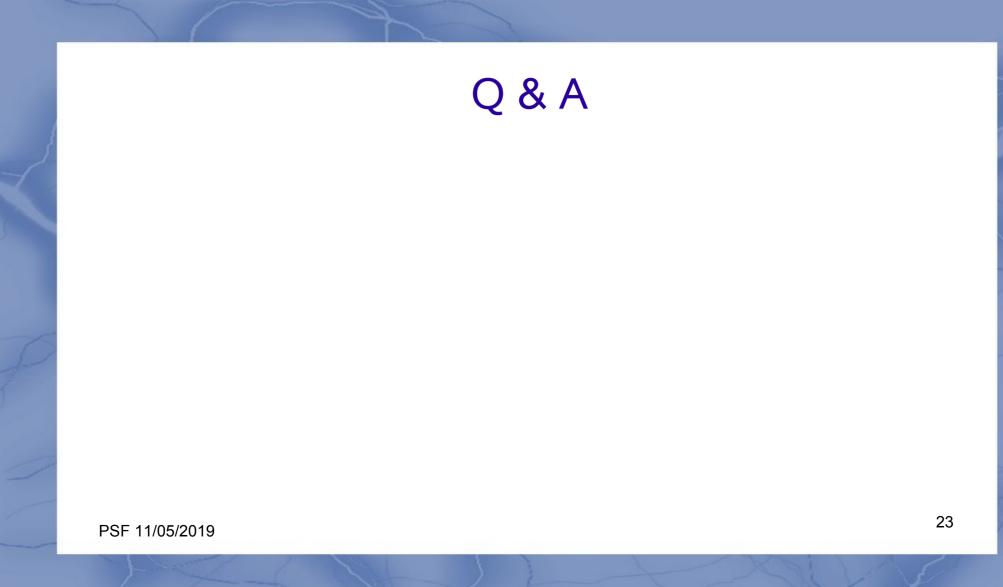